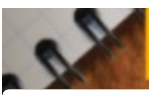

## Pop Café HACKERSPACEDE, 59000 LILLE

Pop Café, c'est un café de quartier. On peut y venir seul, en famille ou entre amis, c'est aussi un endroit où poser des questions, recevoir une aide rapide et apprendre ensemble pour qu'enfin le numérique soit source de solutions et non plus de problème

12 rue jules guesde, 59000 Lille

wazemmes@pop.cafe

<https://wazemmes.pop.cafe/>

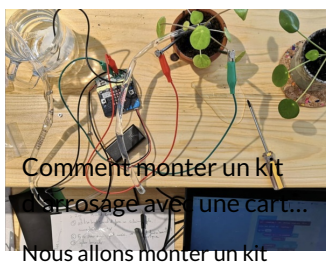

d'arrosage avec une carte…

**2** Medium **2** hour(s)

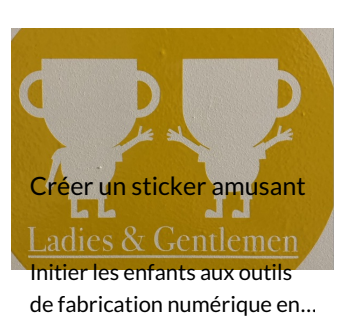

**2** Medium **2** hour(s) sticker puis les transferer sur

FR

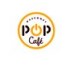

[PopCafé](https://wikifab.org/wiki/Utilisateur:PopCaf%25C3%25A9) Follow

L'utilisateur n'a pas rentré d'informations à son sujet

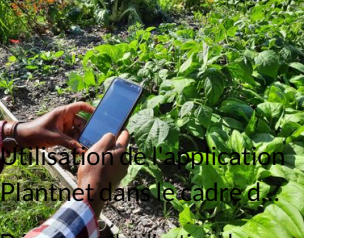

ecouvrez l'utilisation de l'application participative…

FR FR FR FR **2** Easy **015** minute(s)

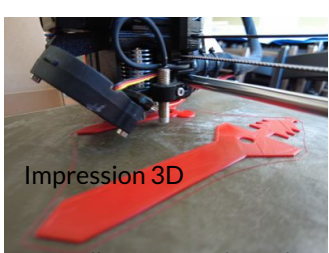

Nous allons vous expliquer le principe de l'impression 3D **@** Easy **Q1** hour(s)

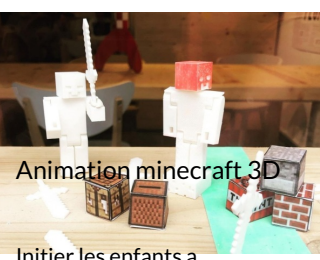

 $\frac{1}{2}$  Join 1

Initier les enfants a l'impression 3D et au base d...

**2** Easy **2** hour(s)

Imprimante 3D CR10

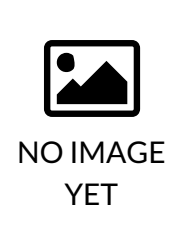

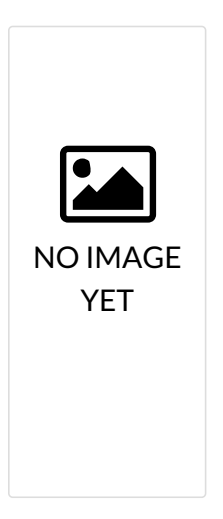

Découpe vinyle Cameo

Découpe vinyle grand format

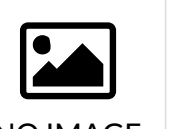

NO IMAGE YET

Presse à badge

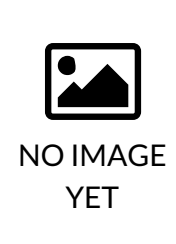

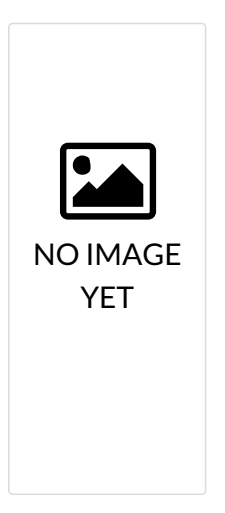

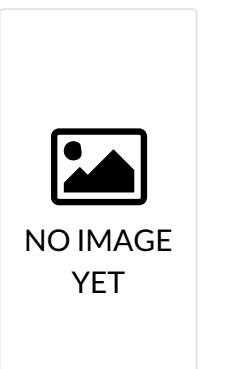

Matériel vidéo et audio

Matériel de reprographie

Page 4 / 4